# Anexo Sectorial Regional – PRTR 2012 – Sector 1.c)

# *Centrais Térmicas e Outras Instalações de Combustão*

*Documento de apoio ao preenchimento do Formulário Regional PRTR 2012 elaborado pela Direção Regional do Ambiente*

*Março de 2013*

# *Índice Geral*

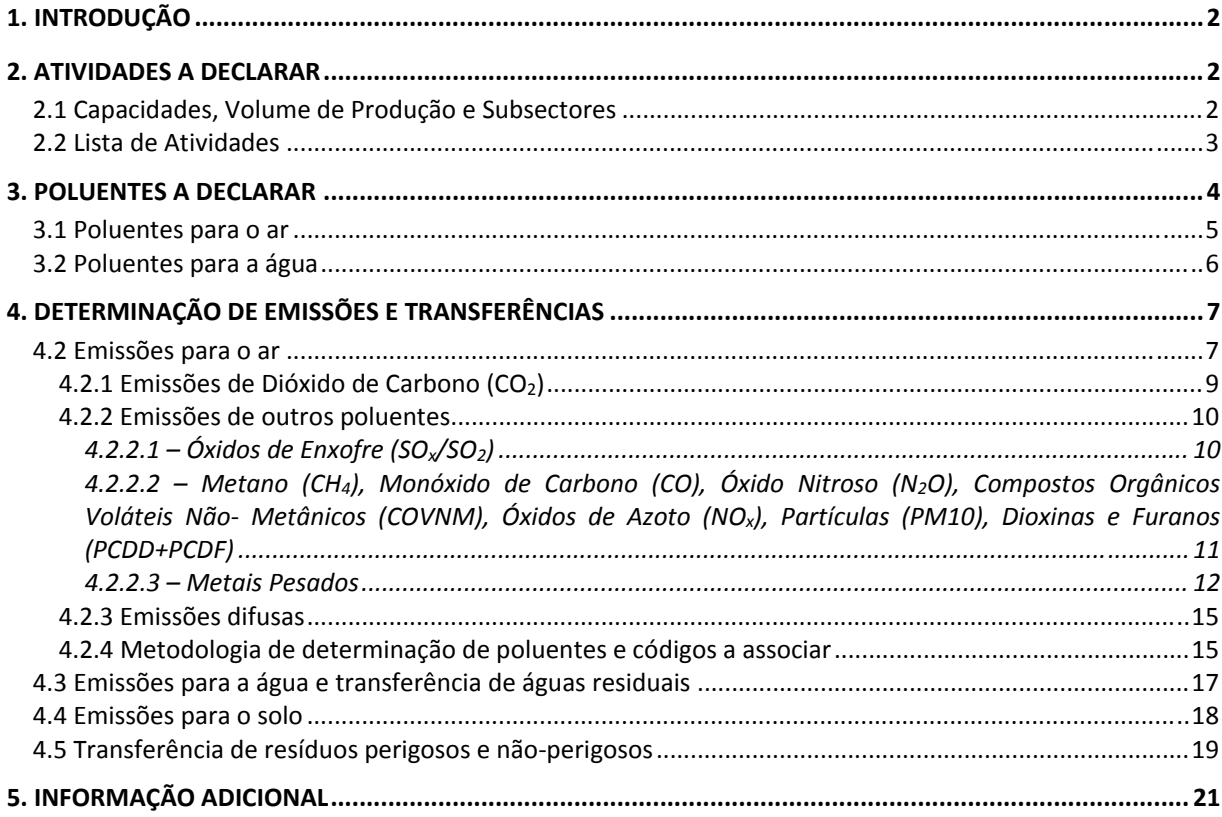

# *Índice de Tabelas*

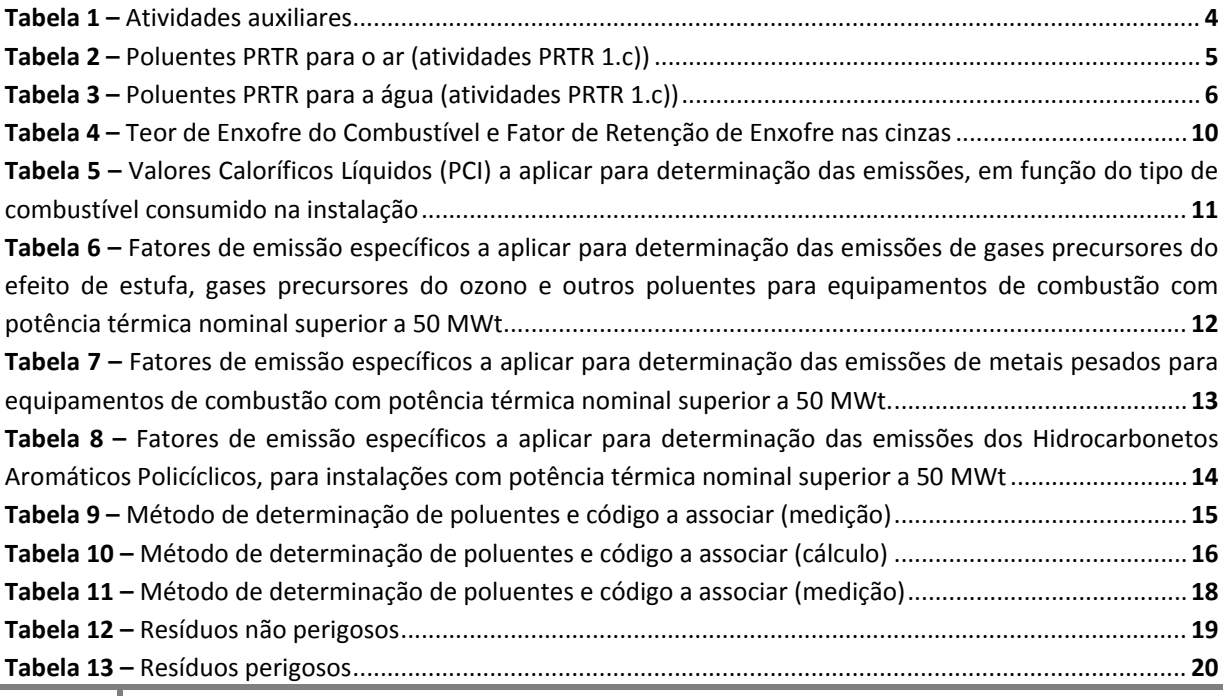

# *1. INTRODUÇÃO*

Ao nível regional, o PRTR é estabelecido pelo Decreto Legislativo Regional n.º 30/2010/A, de 15 de novembro que assegura a execução do PRTR Europeu, criado pelo Regulamento (EC) do Conselho e do Parlamento Europeu n.º 166/2006, de 18 de janeiro de 2006 (Regulamento PRTR).

O presente anexo sectorial é uma adaptação do Anexo Sectorial Nacional (PRTR 2009) para o sector 1.c), o qual contêm informação de suporte ao operador para a comunicação de dados no âmbito do Inventário PRTR 2012, e assenta maioritariamente na experiência e informação obtidas pela Agência Portuguesa do Ambiente (APA) com o Exercício EPER 2002, Inventário EPER 2004 e Inventários PRTR (PRTR 2007 a 2009).

O anexo consiste em um documento individual por sector e sempre que justifique será atualizado, podendo ser confirmado através da data associada ao documento.

Note‐se ainda que as especificações aqui definidas são aplicáveis a qualquer atividade deste sector, quer a instalação tenha esta atividade como principal ou como secundária

Salienta-se que a consulta do anexo sectorial não substitui e não dispensa a leitura da Metodologia **Regional PRTR 2012.**

Salienta‐se que os **vários campos do formulário encontram‐se pré‐preenchidos com base nas informações apresentadas no PRTR 2011,** sendo necessário introduzir unicamente os dados relativos a 2012 (encontram‐se a zeros) e confirmar todos os dados constantes do formulário. Caso seja detetada a existência de dados que embora declarados em 2011 não se adequam a 2012, deverá ser corrigida a informação ou eliminada a linha que contenha tal informação incorreta.

# *2. ATIVIDADES A DECLARAR*

O sector PRTR 1.c) equivale à categoria de atividade PCIP 1.1 (Diploma PCIP) e incluí instalações de com potência calorífica de combustão superior a 50 MW (atividade 2.1 do DLR 30/2010/A).

#### *2.1 Capacidades, Volume de Produção e Subsectores*

Considera‐se conveniente esclarecer neste ponto as definições de capacidade instalada (**CI**), capacidade efetivada (**CEf**) e volume de produção (**VP**).

 **Capacidade Instalada** (**CI**) ‐ capacidade máxima de consumo térmico de um determinado equipamento, devendo ser efetuada a soma das potências térmicas dos equipamentos de combustão que constituem a instalação, à qual deverá fazer corresponder o valor máximo de produção possível de obter na instalação (em MWth e em MWelétricos).

- **Capacidade Efetivada** (**CEf**) ‐ capacidade real de consumo térmico de um determinado equipamento (em MWth e MWelétricos), devendo ser efetuada a respetiva soma no que respeita a todos os equipamentos que constituem a instalação;
- **Volume de Produção** (**VP**) ‐ produção durante o ano de referência (MWh).

#### *2.2 Lista de Atividades*

#### **Atividades PRTR**

No âmbito do inventário PRTR as atividades a declarar pelo operador são as atividades PRTR (cf. Secção 2.1 da Metodologia Regional PRTR 2012). **Todas as emissões provenientes de atividades auxiliares, existentes na mesma instalação, deverão ser somadas às emissões da atividade PRTR e declaradas na atividade PRTR principal.**

A categoria PRTR 1.c) inclui os processos de combustão<sup>1</sup>:

- Das centrais de produção de energia elétrica;
- Da indústria:
- Das centrais de cogeração responsáveis pela produção simultânea de energia elétrica e energia térmica;
- Do fornecimento único de vapor e água quente aos estabelecimentos públicos e indústrias de vários sectores.

#### **Atividades Auxiliares**

Tipicamente, exemplos de atividades auxiliares deste sector são:

- Armazenamento de combustíveis sólidos: parques de armazenamento de combustíveis;
- Armazenamento de combustíveis líquidos: tanques de armazenagem de combustíveis líquidos;
- **Instalações de armazenamento de amónia;**
- Instalações de tratamento de efluentes líquidos.

**A lista apresentada não é exaustiva pelo que se o operador desenvolver outro tipo de atividade associada à atividade PRTR, deverá quantificar as suas emissões e transferências e incluí‐las nas emissões da atividade PRTR principal.**

1

<sup>1</sup> Consideram‐se tipicamente todas as reações de combustão efetuadas em caldeiras, turbinas a gás, motores estacionários e/ou sistemas de pós‐combustão

Chama‐se a atenção que apenas se consideram relevantes as emissões para o ar de caldeiras ou aquecedores com potência calorífica térmica superior a 100kWth, de acordo com o Decreto Legislativo Regional n.º 32/2012/A, de 13 de julho.

As atividades auxiliares deverão ser indicadas no Formulário Regional PRTR (secção 2) através da seleção das atividades apresentadas na tabela 1:

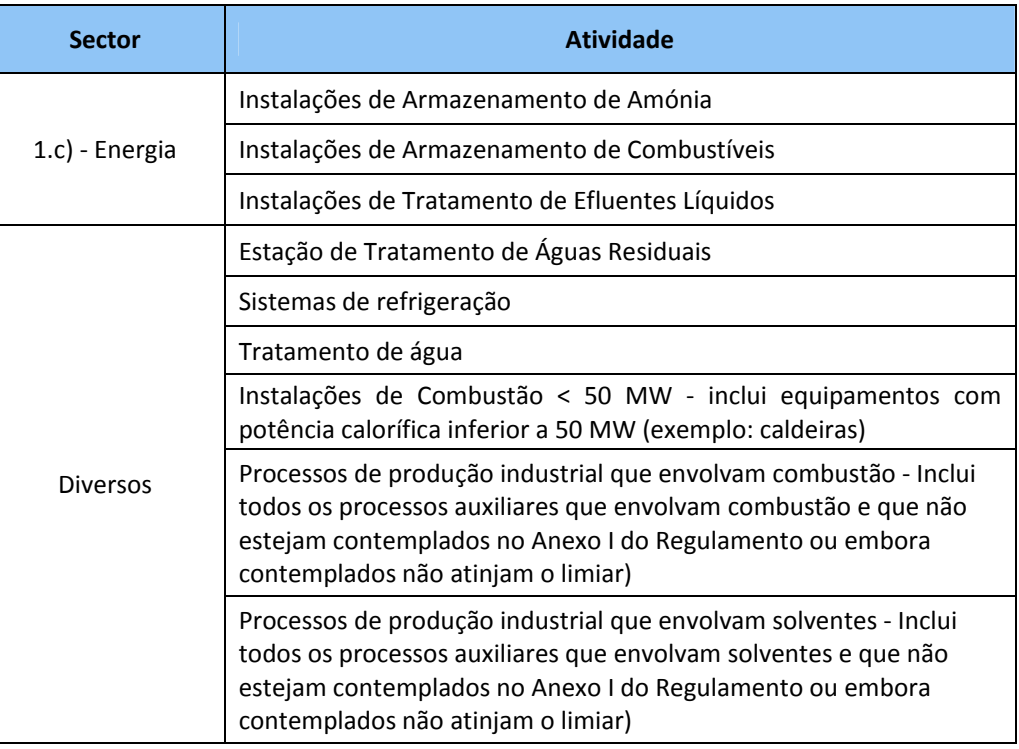

#### **Tabela 1 ‐ Atividades auxiliares**

## *3. POLUENTES A DECLARAR*

O *Guia de Orientação para a Implementação do PRTR* apresenta sublistas indicativas com os poluentes mais prováveis de serem emitidos para cada um dos sectores PRTR (Apêndices 4 e 5). De acordo com o referido na Metodologia Regional PRTR 2011, os operadores deverão ter em conta estas sublistas no desenvolvimento da lista de poluentes PRTR para a sua instalação.

As tabelas 2 e 3 indicam os poluentes PRTR para o ar e a água (respetivamente), característicos do sector PRTR 1.c). Estas listas resultaram de um compêndio dos poluentes que fazem parte das sublistas indicativas, do plano de monitorização, bem como poluentes com histórico de reporte à Comissão Europeia no âmbito dos ciclos anteriores, pelo que a sua comunicação no PRTR 2011 é essencial para a boa caracterização dos sectores.

Não obstante, deve ser avaliada a atividade de cada instalação, de forma a identificar a totalidade de poluentes PRTR emitidos, sendo essencial a análise do diagrama de processo das operações de todas as atividades desenvolvidas na instalação para ser constituída a lista de poluentes que poderão ser emitidos a partir das fontes pontuais e difusas existentes na instalação.

Note‐se que o operador deverá identificar na sua lista os poluentes emitidos pela sua instalação e que não constam da sublista específica da sua categoria PRTR, desde que sejam poluentes PRTR (Anexo II do Regulamento PRTR).

O operador deverá entrar em contato com a Direção Regional do Ambiente de modo a clarificar qualquer dúvida relativamente à escolha dos poluentes.

#### *3.1 Poluentes para o ar*

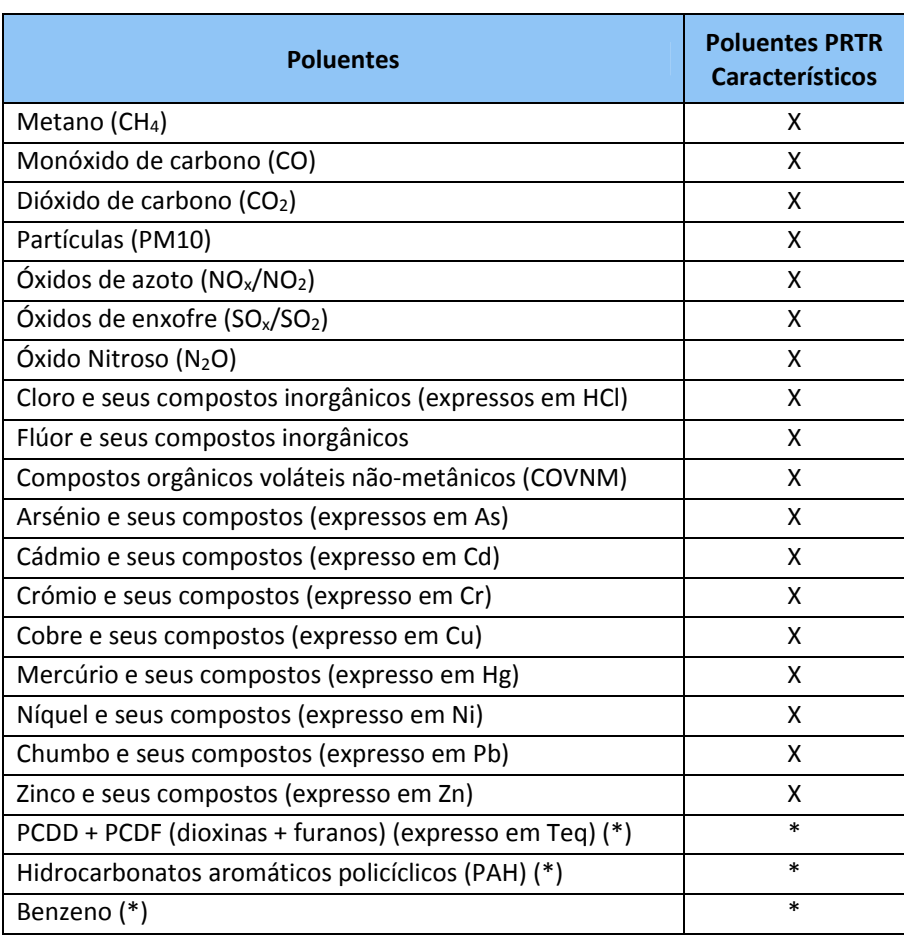

#### **Tabela 2 – Poluentes PRTR para o ar (atividade PRTR 1.c))**

**(\*) – Os poluentes PRTR Flúor e seus compostos inorgânicos (F‐), Hidrocarbonetos Aromáticos Policíclicos (PAH), Dioxinas e Furanos (PCDD+PCDF) e Benzeno**, atendendo a que foram apresentadas emissões significativas no âmbito dos inventários EPER 2004, PRTR 2007 e PRTR 2008, tendo sido reportado à Comissão Europeia por excederem os limiares estipulados, considerando‐se que se tratam de poluentes característicos do sector. Deste modo, deverá o operador proceder à sua comunicação no âmbito do formulário PRTR.

Ainda no que respeita aos poluentes PRTR para o ar, chama‐se a atenção do operador para os seguintes:

- **Triclorometano**, **PER (tetracloroetileno)**: deverá o operador tê‐los em consideração para o estabelecimento da sua lista de poluentes PRTR, de acordo com as especificidades da sua instalação salientando‐se que são mais representativos nas atividades de combustão associadas à indústria de fabrico de pasta e de papel;
- **Hidrocarbonetos Aromáticos policíclicos (PAH):** deverá o operador tê‐los em consideração para o estabelecimento da sua lista de poluentes PRTR, de acordo com as especificidades da sua instalação salientando‐se que são mais representativos nas atividades de combustão associadas à indústria da produção de aglomerados e folheados de madeira, bem como a atividades de combustão associadas à produção de energia elétrica e/ou térmica, que utilizam biomassa como combustível;
- **Dioxinas e Furanos (PCDD + PCDF)**: deverá o operador tê‐los em consideração para o estabelecimento da sua lista de poluentes PRTR, de acordo com as especificidades da sua instalação salientando‐se que são mais representativos nas atividades de combustão associadas à indústria da produção de energia elétrica e/ou térmica, que utilizam combustíveis líquidos e/ou sólidos.
- **Benzeno**: deverá o operador tê‐los em consideração para o estabelecimento da sua lista de poluentes PRTR, de acordo com as especificidades da sua instalação salientando‐se que são mais representativos nas atividades de combustão associadas à indústria da refinação de petróleo.

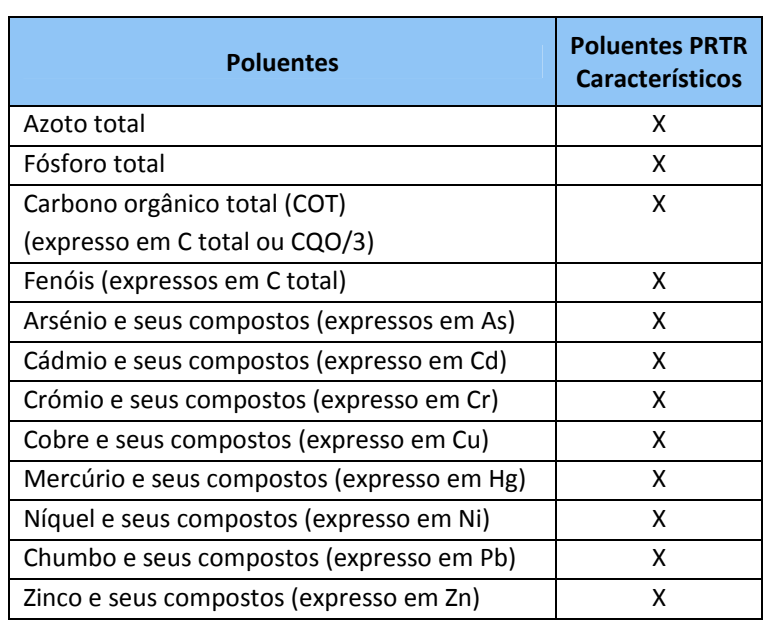

**Tabela 3 – Poluentes PRTR para a água (atividades PRTR 1.c))**

#### *3.2 Poluentes para a água*

No que respeita aos poluentes PRTR ‐ **Fenóis, Arsénio e seus compostos**, **Cádmio e seus compostos**, **Crómio e seus compostos**, **Cobre e seus compostos**, **Mercúrio e seus compostos**, **Níquel e seus compostos**, **Chumbo e seus compostos**, **Zinco e seus compostos**, deverá o operador tê‐los em consideração para o estabelecimento da sua lista de poluentes PRTR, de acordo com as especificidades da sua instalação, realçando‐se que são mais representativos de instalações de combustão associadas à indústria da produção de energia elétrica e/ou térmica, que utilizam combustíveis líquidos e/ou sólidos.

# *4. DETERMINAÇÃO DE EMISSÕES E TRANSFERÊNCIAS*

A determinação de emissões e transferências pode ser efetuada através de **medição (M)**, **cálculo (C)** ou **estimativa (E)2** (c.f. Metodologia Regional PRTR 2012, secção 2.3).

Note‐se que:

- o As emissões para o ar, água, solo e transferência de água residual deverão ser apresentadas em **kg de poluente/ ano**;
- o As transferências de resíduos (perigosos e não‐perigosos) deverão ser apresentadas em **tonelada de resíduo/ano**.

O operador deverá enviar a informação adicional referida no ponto 5 deste Anexo Sectorial Regional aquando da submissão PRTR 2012, em função do método aplicado para a determinação das emissões declaradas, quer sejam provenientes do processo produtivo ou de equipamentos de combustão.

De acordo com a Metodologia Regional PRTR 2012 (secção 2.3.1) para além da indicação do tipo de método de determinação utilizado é também necessária indicação da descrição do método utilizado, através de escolha a partir de lista pré‐definida aquando do preenchimento do formulário PRTR.

Note‐se que a para a determinação de emissões provenientes de equipamentos com uma potência calorífica de combustão inferior a 50 MWt deverão ser consultados os fatores de emissão definidos no Anexo II.2 do documento Metodologia Regional PRTR 2012.

Quando os dados comunicados se baseiam em estimativas (E) não é necessário, de acordo com o Regulamento PRTR, indicar o nome do método utilizado.

#### *4.2 Emissões para o ar*

As emissões para o ar (à exceção do poluente CO<sub>2</sub>), e conforme referido no ponto 2.3 da Metodologia Regional PRTR 2012, devem ser determinadas com base no procedimento definido neste anexo sectorial.

Neste contexto e caso tal resulte na utilização de mais de um método de determinação, o método a escolher, de acordo com o estipulado no ponto 3.3 da Metodologia Regional PRTR 2012, é aquele ao qual está associada uma maior quantidade de emissão face ao total de um mesmo poluente.

1

 $2$  O método estimativa (E) só deve ser utilizado quando não é possível determinar valores de emissões através de medição ou cálculo.

Para o caso das instalações que efetuem **monitorização em contínuo**, ao abrigo do Decreto legislativo Regional n.º 32/2012/A, de 13 de julho, a determinação das emissões associadas a um determinado poluente deverá ser efetuada com base no sistema de autocontrolo, ou seja, por **medição (M),** tendo em conta os dados dos resultados das emissões industriais para a atmosfera, de acordo com a nota técnica aprovada pelo Despacho n.º 79/95, de 12 de janeiro.

Para os restantes casos, a determinação das emissões dos poluentes PRTR deverá ser feita através de **cálculo (C),** com base em fatores de emissão, tal como referido na secção 4.2.2 do presente documento.

Seguidamente menciona‐se a bibliografia considerada no estabelecimento dos fatores de emissão referidos na secção 4.2.2 deste anexo:

- *EMEP/CORINAIR Emission Inventory Guidebook – 2007* da UNECE/EMEP, disponível para *download* em *http://www.eea.europa.eu/publications/EMEPCORINAIR5*;
- *EMEP/CORINAIR Emission Inventory Guidebook – 2009* da UNECE/EMEP, disponível para *download* em *http://www.eea.europa.eu/publications/emep‐eea‐emission‐inventory‐ guidebook‐2009*
- *Orientações do Intergovernmental Panel on Climate Change 2006 IPCC Guidelines for National Greenhouse Gas Inventories*, disponíveis para *download* em *http://www.ipcc‐ nggip.iges.or.jp/public/2006gl/index.html*;
- *Portuguese National Inventory Report on Greenhouse Gases, 1990‐2007* disponível para *download* em www.apambiente.pt Instrumentos Inventário Nacional de Emissões Atmosféricas (INERPA) Download NIR ‐ National Inventory Report *(http://www.apambiente.pt/politicasambiente/Ar/InventarioNacional/Documents/NIR\_2009041 5f.pdf*);
- **Portuguese Informative Inventory Report On Air Pollutant Emissions, 1990 ‐2007,** disponível em *www.apambiente.pt* Instrumentos Inventário Nacional de Emissões Atmosféricas (INERPA) *IIR (Informative Inventory Report)*;
- *Compilation of Air Polluting Emission Factors AP‐42, Volume 1: Stationary Point and Area Sources*, da Agência de Protecção do Ambiente dos EUA (US EPA), disponível para *download em http://www.epa.gov/ttnchie1/ap42/*;
- *European Wide Sector Specific Calculation Method for Reporting to the European Pollutant Release and Transfer Register ‐ VGB / EURELECTRIC – Recommendations, 2008*, disponível para download emission of the control of the control of the control of the control of the control of the control of *http://www.vgb.org/vgbmultimedia/News/Newsletter/EURELECTRIC\_VGB\_E\_PRTR\_doc\_01\_01\_ 08.pdf*

#### **4.2.1 Emissões de Dióxido de Carbono (CO2)**

**Todas as instalações abrangidas por este Anexo Sectorial são igualmente abrangidas pelo Anexo V do DLR 30/2010/A**.

De acordo com a orientação do *Documento de Orientação para a Implementação do PRTR Europeu, Maio 2006:* 

"(…) Quando apenas determinados processos realizados no âmbito de uma atividade sujeita ao Regulamento PRTR‐E estão abrangidos pelos regulamentos relativos ao comércio de emissões, as quantidades anuais totais de poluentes resultantes da atividade comunicada ao abrigo do Regulamento PRTR‐E devem corresponder aos dados comunicados nos termos do ETS, acrescidas dos contributos das restantes fontes." *in Documento de Orientação para a Implementação do PRTR Europeu, Maio 2006*

Note‐se que:

"Salvo indicação em contrário, os poluentes especificados no Anexo II serão comunicados como massa total desse poluente ou, caso o poluente seja um grupo de substâncias, como massa total do grupo." *in nota 1 do anexo II do Regulamento PRTR.*

Assim, com base nas indicações anteriores, as emissões de CO<sub>2</sub> a declarar no inventário PRTR 2012 deverão ter por base a metodologia de **cálculo (C)** considerando a totalidade dos equipamentos de processo e de combustão existentes na instalação, bem como a totalidade de combustíveis utilizados, incluindo biomassa.

**A emissão total de CO2** deverá então ser determinada de acordo com a seguinte relação:

**CO2 EMISSÃO TOTAL = CO2 REGEE + CO2 BIOCOMBUSTÍVEIS + CO2 EQUIPAMENTOS/INSTALAÇÕES NÃO CELE**

Onde:

- **CO2 REGEE ‐** quantidade (kg/ano) verificada no Relatório de Emissão de Gases de Efeito de Estufa (REGEE) referente ao mesmo ano;
- **CO2 BIOCOMBUSTÍVEIS ‐** quantidade (kg/ano) proveniente dos biocombustíveis (incluindo biomassa);
- **CO2 EQUIPAMENTOS/INSTALAÇÕES NÃO CELE** quantidade (kg/ano) proveniente de equipamentos (com potência nominal entre 100 kWth e 50 MW) que pertencendo à instalação PRTR não estão afetos à unidade CELE.

Para o cálculo das emissões de CO<sub>2</sub> provenientes da queima de biocombustíveis e para o cálculo de emissões provenientes de equipamentos/instalações não CELE, deve o operador seguir a metodologia descrita no **Anexo II.2 da Metodologia Regional PRTR 2012**.

#### **4.2.2 Emissões de outros poluentes**

#### 4.2.2.1 – Óxidos de Enxofre (SO<sub>x</sub>/SO<sub>2</sub>)

Para o caso das instalações que efetuem **monitorização em contínuo** do poluente SO<sub>2</sub>, ao abrigo do Decreto legislativo Regional n.º 32/2012/A, de 13 de julho, a determinação das emissões deste poluente deverá ser efetuada com base no sistema de autocontrolo, ou seja, por **medição**, tendo em conta os dados dos resultados do autocontrolo das emissões industriais para a atmosfera, de acordo com a nota técnica aprovada pelo Despacho n.º 79/95, 12 de janeiro.

Para as restantes instalações, a determinação das emissões de SO<sub>2</sub> deverá ser efetuada preferencialmente através de uma abordagem de balanço de massas, designadamente ao enxofre (S), conforme a fórmula seguinte:

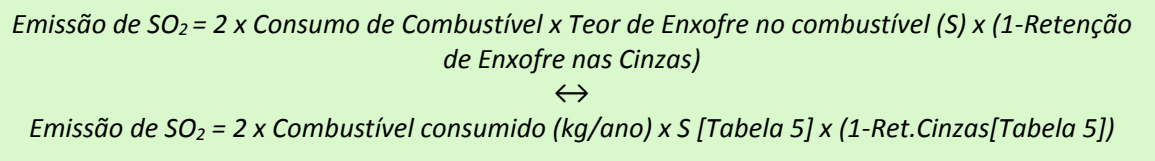

Em que:

- Consumo de combustível: quantidade do combustível consumido pela instalação durante o ano de referência (2010), expresso em kg/ano;
- S: Teor de enxofre no combustível: específico para cada instalação e ano (note que para o gás natural a unidade é kg/m<sup>3</sup>). Na Tabela 4 encontram-se alguns valores do teor de enxofre para alguns combustíveis
- Ret. Cinzas: Fator de retenção de enxofre nas cinzas, quando aplicável. Na Tabela 4 é disponibilizado o fator de retenção de enxofre para alguns combustíveis.

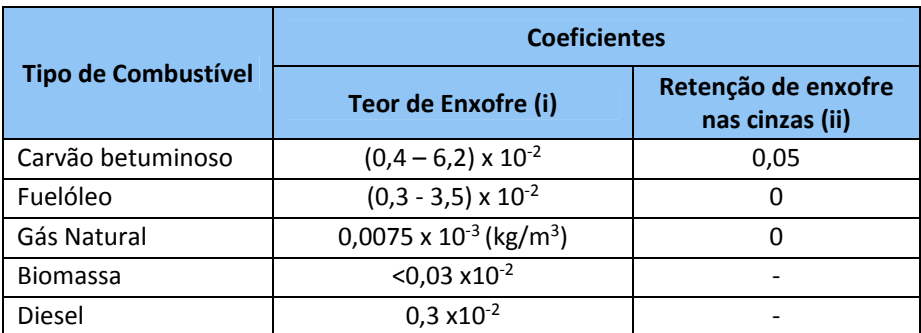

#### **Tabela 4 ‐ Teor de Enxofre do Combustível e Fator de Retenção de Enxofre nas cinzas**

**Fontes:** (i) Documento referente a instalações de produção de energia do EMEP‐CORINAIR 2009; (ii) Portuguese Informative Inventory Report On Air Pollutant Emissions, 1990 ‐2006

4.2.2.2 – Metano (CH4), Monóxido de Carbono (CO), Óxido Nitroso (N2O), Compostos Orgânicos Voláteis Não‐Metânicos (COVNM), Óxidos de Azoto (NOx), Partículas (PM10), Dioxinas e Furanos (PCDD+PCDF)

Recorda‐se que as instalações que efetuem **monitorização em contínuo** de um determinado poluente, a determinação das emissões associadas, deverá ser efetuada com base nos resultados dos dados do autocontrolo das emissões industriais para a atmosfera, de acordo com a nota técnica aprovada pelo Despacho n.º 79/95, 12 de janeiro.

Para os restantes casos, a determinação das emissões deverá ser preferencialmente efetuada por cálculo, com base na metodologia que seguidamente se descreve:

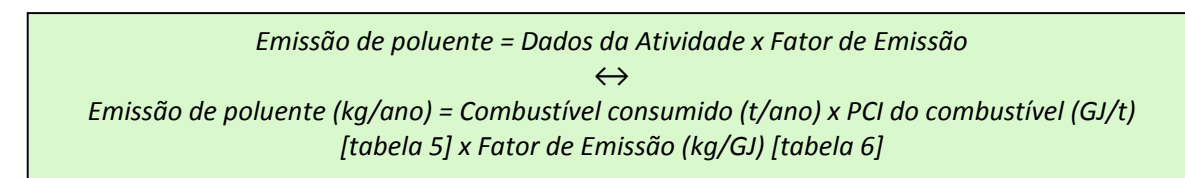

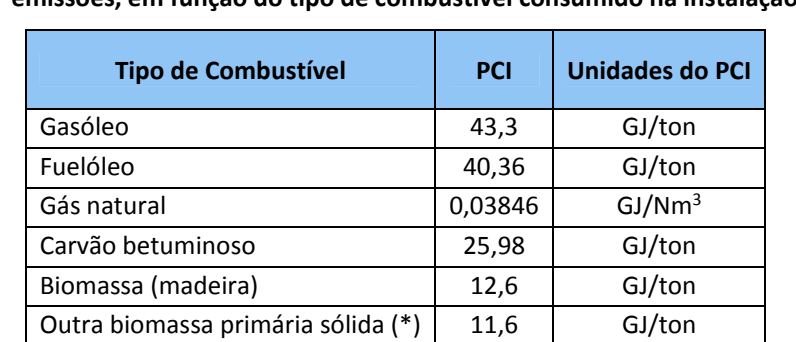

**Tabela 5 – Valores Caloríficos Líquidos (PCI) a aplicar para determinação das emissões, em função do tipo de combustível consumido na instalação**

**Fontes:** *www.apambiente.pt* → instrumentos → CELE → monitorização das emissões (período 2008‐2012);

**Nota:** (\*) Despacho n.º 17313/2008, de 26 de Junho. Caso utilize outro combustível não listado na tabela deverá consultar esta fonte

#### *Caldeiras e Turbinas*

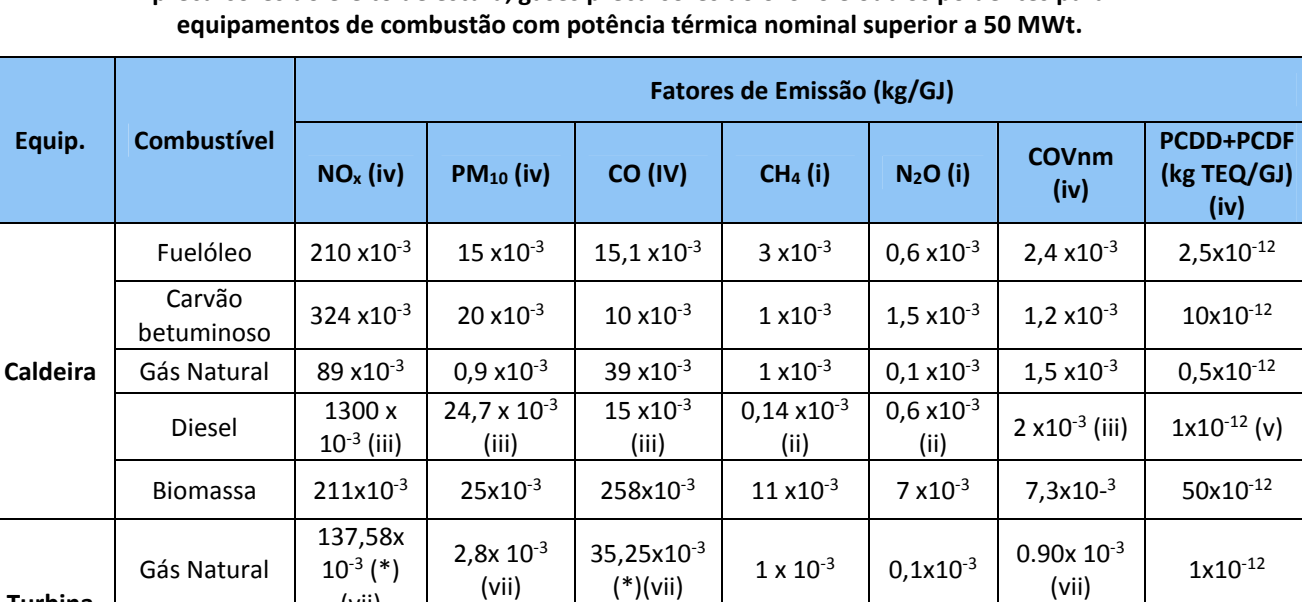

**Tabela 6 – Fatores de emissão específicos a aplicar para determinação das emissões de gases precursores do efeito de estufa, gases precursores do ozono e outros poluentes para**

Legenda: (\*) Nos casos em que ocorra uma pré-mistura de ar/combustível devem ser utilizados os fatores de e missão: NO<sub>x</sub> – 42,56 x  $10^{-3}$  e CO – 12,9 x  $10^{-3}$  (Fonte:AP42 – capítulo 3.1)

 $15x10^{-3}$ (iii)

0,14x10<sup>-3</sup> (ii)

 $2,5x10-3$ 

 $(vi)$  4 x10<sup>-3</sup>(iii) 1x10<sup>-12</sup>(v)

(i) IPCC (2006) (ii) IPCC (1997) (iii) EMEP/CORINAIR 2007 (iv) EMEP/CORINAIR 2009 (v) INERPA (1990 – 2006) (vi) EEA (2002)

(vii)

30x10<sup>-3</sup> (iii)

(iii)

Diesel  $350x10^{-3}$ 

**Turbina**

(vii) EPA (Compilation of Air Polluting Emission Factors AP‐42, Volume 1: Stationary Point and Area Sources).

*Nota:* Atendendo a que as emissões dos poluentes são função não só do tipo de combustível, mas também do tipo de equipamento e das condições específicas da queima, deverá o operador escolher, de entre a gama de valores apresentada, os que melhor refletem o funcionamento da sua instalação, enviando a fundamentação da escolha efetuada como informação adicional (cf. ponto 5 deste anexo).

#### 4.2.2.3 – Metais Pesados

Para o caso das instalações que efetuem monitorização em contínuo de um determinado poluente, a determinação das emissões associadas, deverá ser efetuada com base nos resultados dos dados do autocontrolo das emissões industriais para a atmosfera, de acordo com a nota técnica aprovada pelo Despacho n.º 79/95, de 12 de janeiro.

Para os restantes casos, a determinação das emissões deverá ser preferencialmente efetuada por cálculo, com base na metodologia que seguidamente se descreve:

![](_page_13_Picture_750.jpeg)

#### *Caldeiras e Turbinas*

#### **Tabela 7 ‐ Fatores de emissão específicos a aplicar para determinação das emissões de metais pesados para equipamentos de combustão com potência térmica nominal superior a 50 MWt.**

![](_page_13_Picture_751.jpeg)

(I) EMEP/CORINAIR Emission Inventory Guidebook ‐ 2009;

(II) EMEP/CORINAIR Emission Inventory Guidebook ‐ 2007; para Instalações que possuam os sistemas de tratamento de efluentes gasosos: Flue gas desulphurisation e Dust Control);

(III) INERPA (1990 – 2006);

(IV) EPA (Compilation of Air Polluting Emission Factors AP‐42, Volume 1: Stationary Point and Area Sources).

#### 4.2.2.4 – Hidrocarbonetos Aromáticos Policíclicos (PAH)

A determinação de PAH, por cálculo, deverá ser baseada nas indicações que se seguem:

*Emissão de PAH = Dados da Atividade x Fator de Emissão*  $\leftrightarrow$ *Emissão de PAH (kg/ano) = Combustível consumido (t/ano) x PCI do combustível (GJ/t) [tabela 5] x Fator de Emissão (kg/GJ) [tabela 8]*

![](_page_14_Picture_588.jpeg)

![](_page_14_Picture_589.jpeg)

*Fontes:* Portuguese Informative Inventory Report On Air Pollutant Emissions, 1990 ‐2006

i – European Wide Sector Specific Calculation Method for Reporting to the European Pollutant Release and Transfer Register ‐ VGB / EURELECTRIC – Recommendations, 2008 ii – AP‐42, 1995, tabela 3.1‐3

(http://www.epa.gov/ttn/chief/ap42/ch03/final/c03s01.pdf)

\* O FE associado ao combustível Gás natural foi calculado com base nos fatores de emissão AP‐42 (tabela 1.4‐3) para os poluentes Benzo(a)pyrene, Benzo(b)fluorathene, benzo (k)fluoranthene e indeno(1,2,3‐cd)pyrene, de acordo com a nota 14 do anexo II do Regulamento PRTR

**Note que:** Para o cálculo das emissões de PAH associadas ao combustível biomassa deverá ser apenas considerada a fração de biomassa consumida, correspondente à biomassa florestal. Contudo, o operador deverá evidenciar a proveniência da totalidade da biomassa consumida, ou seja, se esta se refere a resíduos de biomassa, biomassa florestal ou biomassa agrícola.

#### **4.2.3 Emissões difusas**

Para além das emissões que resultam dos processos de combustão, as instalações abrangidas pela categoria PRTR 1.c), são ainda responsáveis por emissões difusas, associadas ao transporte e armazenagem de combustíveis fósseis.

A determinação de emissões difusas deve ser feita preferencialmente através do método de cálculo. Desta forma, as emissões associadas à armazenagem e manuseamento de líquidos orgânicos deverão ser calculadas, sempre que possível e justificável, de acordo com o indicado em *AP 42, 5th Edition, Volume I, Chapter 7: Liquid Storage Tanks,* disponível em. *http://www.epa.gov/ttn/chief/ap42/ch07/index.html*.

Nos casos em que não seja possível ou razoável o recurso à referida metodologia, deverá o operador determinar as emissões difusas através de estimativas devidamente justificadas.

#### **4.2.4 Metodologia de determinação de poluentes e códigos a associar**

De acordo com a Metodologia Regional PRTR 2012 (secção 2.3), para além da indicação do tipo de método de determinação utilizado, é também necessária indicação da descrição do método utilizado, através de escolha a partir de lista pré‐definida aquando do preenchimento do formulário PRTR.

O código de **descrição associado ao método M (medição)** deverá ser escolhido com base na tabela seguinte:

![](_page_15_Picture_723.jpeg)

#### **Tabela 9 – Método de determinação de poluentes e código a associar (medição)**

O código de **descrição associado ao método C (cálculo)** deverá ser escolhido com base na tabela seguinte:

![](_page_16_Picture_525.jpeg)

![](_page_16_Picture_526.jpeg)

*Anexo Sectorial Regional – PRTR 2012 – Sector 1.c)*

![](_page_17_Picture_480.jpeg)

#### *4.3 Emissões para a água e transferência de águas residuais*

Relativamente a emissões e transferência de águas residuais, realça-se que o inventário PRTR não contempla emissões ou transferências de águas residuais domésticas, apenas águas residuais industriais (águas provenientes do processo produtivo e/ou lavagem das instalações).

O método recomendado para a determinação das emissões para a água, em todas as atividades abrangidas, é a **Medição ("M")**, de acordo os planos de monitorização específicos da instalação.

Os efluentes líquidos industriais gerados por este sector de atividade estão normalmente associados às seguintes operações:

- **Purgas das caldeiras (geradores de vapor);**
- Purgas das torres de refrigeração (em função do sistema de refrigeração utilizado);
- Lavagem e manutenção de equipamentos.

O código de **descrição associado ao método M (medição)** deverá ser escolhido com base na tabela seguinte:

![](_page_18_Picture_700.jpeg)

![](_page_18_Picture_701.jpeg)

Para os restantes casos, ou para poluentes que não se encontrem contemplados no plano de monitorização, os métodos de cálculo (C) e Estimativa (E), permitem obter valores de emissão dos poluentes característicos.

#### *4.4 Emissões para o solo*

Consideram-se emissões para o solo as emissões provenientes da operação de eliminação D2 -Tratamento no solo, de acordo com o Decreto Legislativo Regional n.º 29/2011/A, de 16 de novembro. Como exemplos deste tipo de eliminação temos a biodegradação de efluentes líquidos ou de lamas de depuração nos solos.

Adicionalmente, e como indicado na Metodologia Regional PRTR 2012, considera‐se uma emissão para o solo, a descarga de águas residuais industriais em fossa séptica com poço ou vala absorvente, pelo que se o operador realizar este tipo de operação terá de quantificar os poluentes presentes na água residual (kg/ano) e declará‐los como emissões para o solo.

Para mais informações sugere‐se a consulta da secção 3.2.3 da Metodologia Regional PRTR 2012.

### *4.5 Transferência de resíduos perigosos e não‐perigosos*

O inventário PRTR contempla a transferência para fora da instalação de resíduos (perigosos e não perigosos) para valorização/ eliminação.

O operador deverá:

- Identificar os resíduos perigosos e não‐perigosos gerados pela atividade da instalação;
- $\checkmark$  Associar a cada resíduo identificado o respetivo código LER (Portaria 209/2004 de 3 de março);
- Determinar a quantidade de resíduos gerados (em toneladas/ano), com recurso aos métodos de determinação existentes: M (medição), C (cálculo) ou E (estimativa);
- $\checkmark$  Associar ao método escolhido a sua descrição (por exemplo: se o resíduo for pesado o método será M (medição) e a descrição será "pesagem");
- $\checkmark$  Identificar o operador de gestão de resíduos autorizado para o qual o resíduo é enviado para valorização ou eliminação (dentro ou fora do país, cf. Secção 3.3.2 da Metodologia Regional PRTR 2012).

Os resíduos perigosos e não perigosos (cf. Portaria n.º 209/2004 de 3 de março), tipicamente gerados pelas instalações destes sectores são os seguintes (listas indicativas):

![](_page_19_Picture_554.jpeg)

#### **Tabela 12 – Resíduos não perigosos**

| Categoria                                                                                                    | Código<br><b>LER</b> | Descrição                                                                                                    |
|----------------------------------------------------------------------------------------------------|----------------------|----------------------------------------------------------------------------------------------------|
| 10 - Resíduos de Processos Térmicos                                                                                                    | 10 01 04             | Cinzas volantes e poeiras de caldeiras<br>da combustão de hidrocarbonetos                                                                                                    |
| 13 - Óleos usados e resíduos de combustíveis<br>líquidos (exceto óleos alimentares e capítulos<br>05,12 e 19)                                                                          | 13 02 08             | Outros óleos<br>de<br>motores,<br>transmissões e lubrificação                                                                                                    |
| 15 - Resíduos de embalagens; absorventes,<br>panos de limpeza, materiais filtrantes e<br>vestuário de proteção não anteriormente<br>especificados                                      | 15 02 02             | filtrantes<br>Absorventes, materiais<br>filtros de<br><i>(incluindo)</i><br>óleo<br>não<br>anteriormente especificados), panos<br>de limpeza e vestuário de proteção,<br>contaminados<br>substâncias<br>por<br>perigosas |
| 19 – Resíduos de instalações de gestão de<br>resíduos, estações de tratamento de águas<br>residuais e da preparação de água para o<br>consumo humano e água para consumo<br>industrial | 19 02 08             | Resíduos<br>combustíveis<br>líquidos<br>contendo substâncias perigosas                                                                                                    |
| 20 - Resíduos urbanos e equiparados (resíduos<br>domésticos, do comércio, industria e serviços),<br>incluindo as fações recolhidas seletivamente                                       | 20 01 21             | Lâmpadas fluorescentes e outros<br>resíduos contendo mercúrio                                                                                                    |

**Tabela 13 – Resíduos perigosos**

**Salienta‐se que a listagem de resíduos perigosos e não perigosos, apresentadas no formulário regional PRTR deverão coincidir com as listagens apresentadas no SRIR (Sistema Regional de Informação sobre Resíduos).**

# *5. INFORMAÇÃO ADICIONAL*

De modo a garantir a qualidade dos dados, o operador deverá anexar ao formulário PRTR (secção 4 do formulário) o seguinte:

- Todos os cálculos efetuados (em ficheiro Excel);
- Relatórios de monitorização de emissões para a água e/ou ar quando utilizados na determinação das emissões e transferências PRTR;
- Explicitação dos aspetos tidos em conta para a análise dos poluentes da instalação, de pode a permitir a verificação e validação dos poluentes declarados no Formulário PRTR;
- Justificação da metodologia e procedimento de determinação de emissões utilizados, assim como a explicitação dos cálculos efetuados, quando utilize outra metodologia para a determinação das emissões, sem ser a sugerida neste Anexo Sectorial Regional;

Salienta-se que os dados acima referidos são obrigatórios e devem ser relativos ao ano de referência.

Para além destas informações, o operador poderá enviar qualquer documento que considere indispensável para a boa avaliação dos dados enviados, através de E‐mail (*prtr.dra@azores.gov.pt)* ou diretamente como anexo.